1

### **MAC0422 - Sistemas Operacionais**

Daniel Macêdo Batista

IME - USP, 19 de Outubro de 2020

### **Roteiro**

**Arquivos** 

Diretórios

Layout de um sistema de arquivos

Armazenamento de arquivos

2

#### **Arquivos**

**Diretórios** 

**Layout de um sistema de arquivos Armazenamento de arquivos**

 $\triangleright$  Arquivos

Diretórios

### **Arquivos**

Layout de um sistema de arquivos

Armazenamento de arquivos

#### **Acesso aos arquivos**

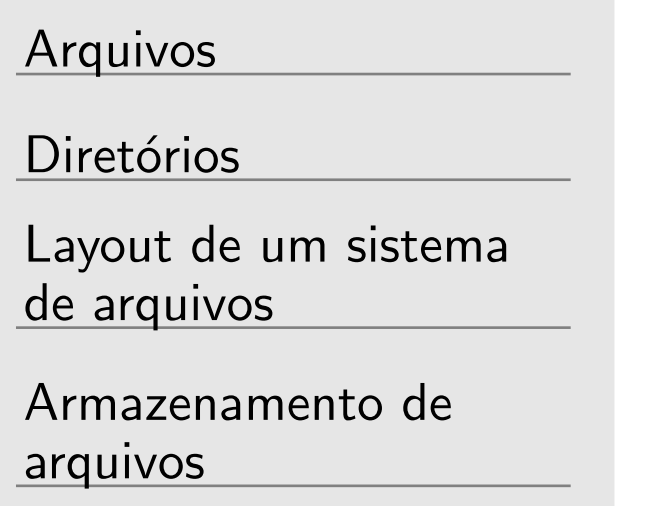

- $\Box$  Acesso sequencial fazia sentido na época de fitas magnéticas: para ler o fim do arquivo era necessário passar por todo o arquivo
- $\Box$  Acesso aleatório é o que se vê hoje: basta passar a posição do arquivo que se quer ler e é possível acessar sem passar por todas as outras posições do arquivo (função fseek no C)

# **Atributos (metadados) de arquivos**

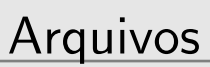

Diretórios

Layout de um sistema de arquivos

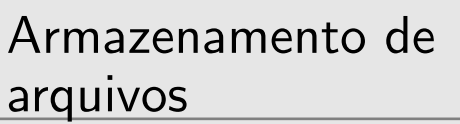

 $\Box$  Além dos nomes e dos dados, outras informações podem ser necessárias de armazenar para os arquivos (data e tamanho do arquivo são os principais exemplos) Proteção (Leitura, escrita, execução) Proprietário Grupo Instante de tempo de criação Instante de tempo do último acesso (segurança) Instante de tempo da última modificação (make) Tamanho em bytes

## **Opera¸c˜oes em arquivos**

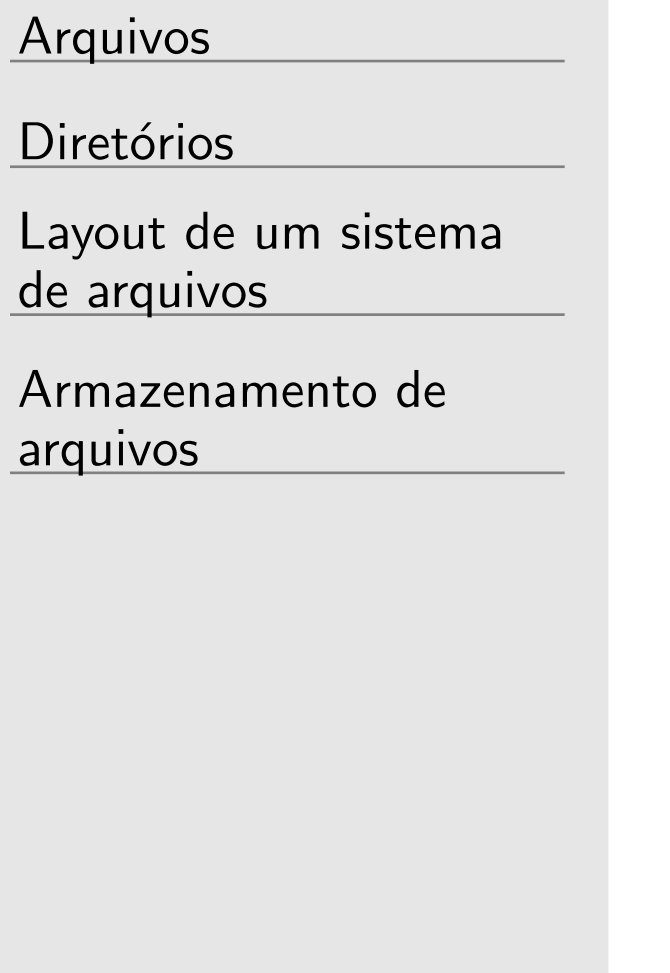

 $\Box$  Criar (vazio) – touch e > (shell)  $\Box$  Apagar – rm (shell)  $\Box$  Abrir – fopen  $(C)$  – pré-carregar atributos na memória  $\Box$  Fechar – fclose  $(C)$  $\Box$  Ler – cat (shell)  $\Box$  Escrever – fwrite  $(C)$  $\Box$  Anexar – cat  $\gt$  (C)  $\Box$  Navegar – fseek  $(C)$  $\Box$  Obter atributos – 1s (shell)  $\Box$  Definir atributos – chmod, chown, chgrp (shell)  $\Box$  Renomear – mv (shell)

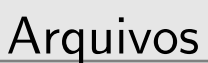

 $D$  Diretórios

Layout de um sistema de arquivos

Armazenamento de arquivos

#### **Diretórios**

# Classificações do sistema de arquivos quanto a diretórios

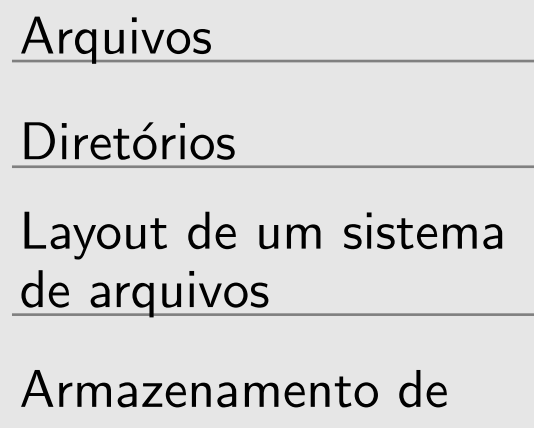

arquivos

 $\Box$  Nível simples: tudo no mesmo nível mais simples de programar, menos código  $\rightarrow$  menos bugs difícil de organizar o sistema, difícil de encontrar o arquivo se há muitos deles  $\Box$  Hierárquicos: diretórios a partir do "/" criando uma árvore mais fácil para organizar e encontrar arquivos (arquivos sobre um mesmo assunto  $\rightarrow$  põe no mesmo diretório) sistema de arquivos mais complexo (tipos diferentes de arquivos)

## **Operações em diretórios**

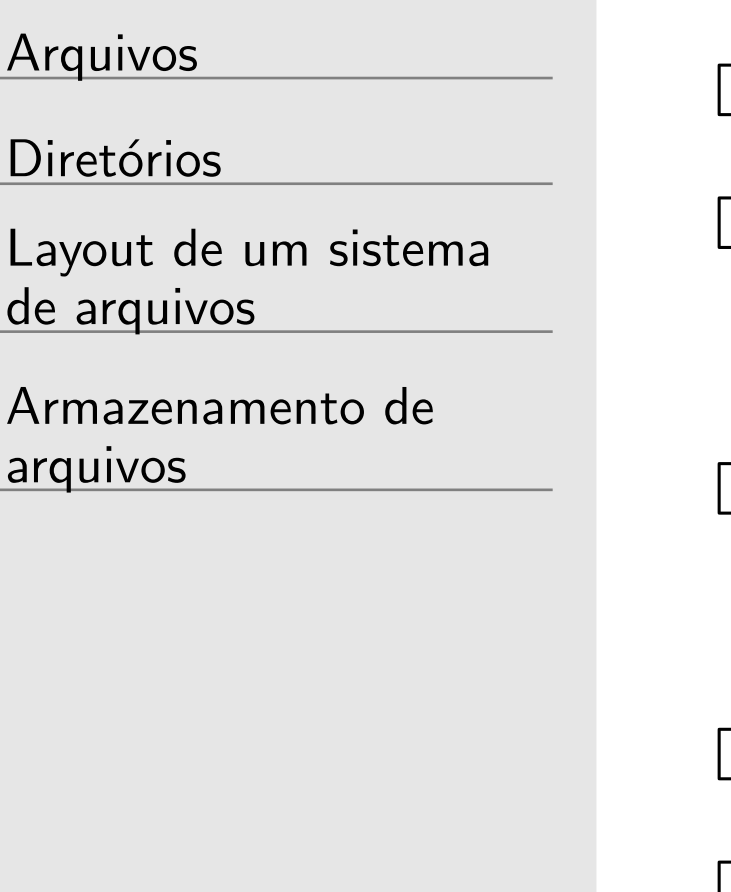

Criar (vazio) – mkdir (shell)

- □ Apagar rmdir ou rm -rf (shell) Obs.: . e .. são casos especiais
- $\Box$  Abrir permitir listar o conteúdo do diretório pré-carregar atributos na memória
- Fechar
- $\Box$  Obter atributos 1s (shell)
- $\Box$  Definir atributos chmod, chown, chgrp (shell)
- $\Box$  Renomear mv (shell)

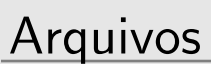

Diretórios

#### **Layout de um sistema de arquivos**

 $\sum \begin{array}{c} \text{Layout de um} \\ \text{sistema de arc} \end{array}$ sistema de arquivos

Armazenamento de arquivos

# Organização dos discos

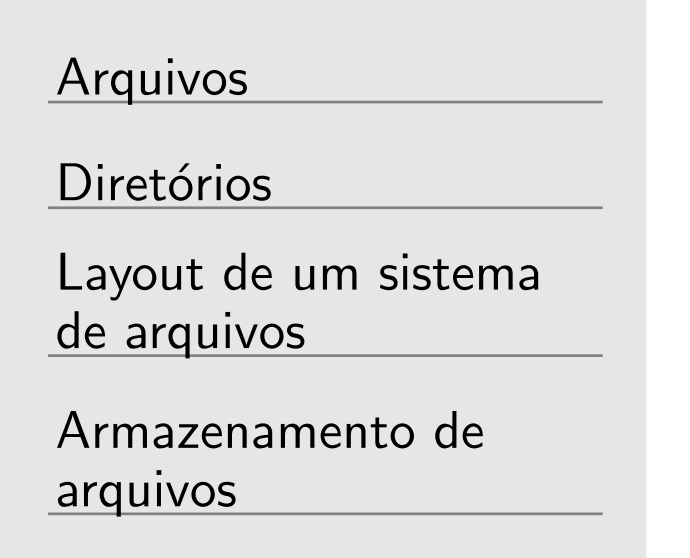

 $\Box$  1 disco  $\rightarrow$  Várias partições

- □ As partições possuem sistemas de arquivos independentes uns dos outros
- □ Discos são organizados em setores. Setor 0 = MBR (Master *Boot Record*) que contém um código para inicializar o  $computation - A$  BIOS faz o carregamento desse código
- $\Box$  Depois do setor  $0 \rightarrow$  Tabela de partições, que fornece início e fim de cada partição
- $\Box$  O código na MBR geralmente lê o primeiro bloco de uma partição (bloco de boot) e o executa, inicializando o SO
- $\Box$  O programa no primeiro bloco da partição, por sua vez, carrega o SO

12

# Um possível layout para um disco/sistema de arquivos

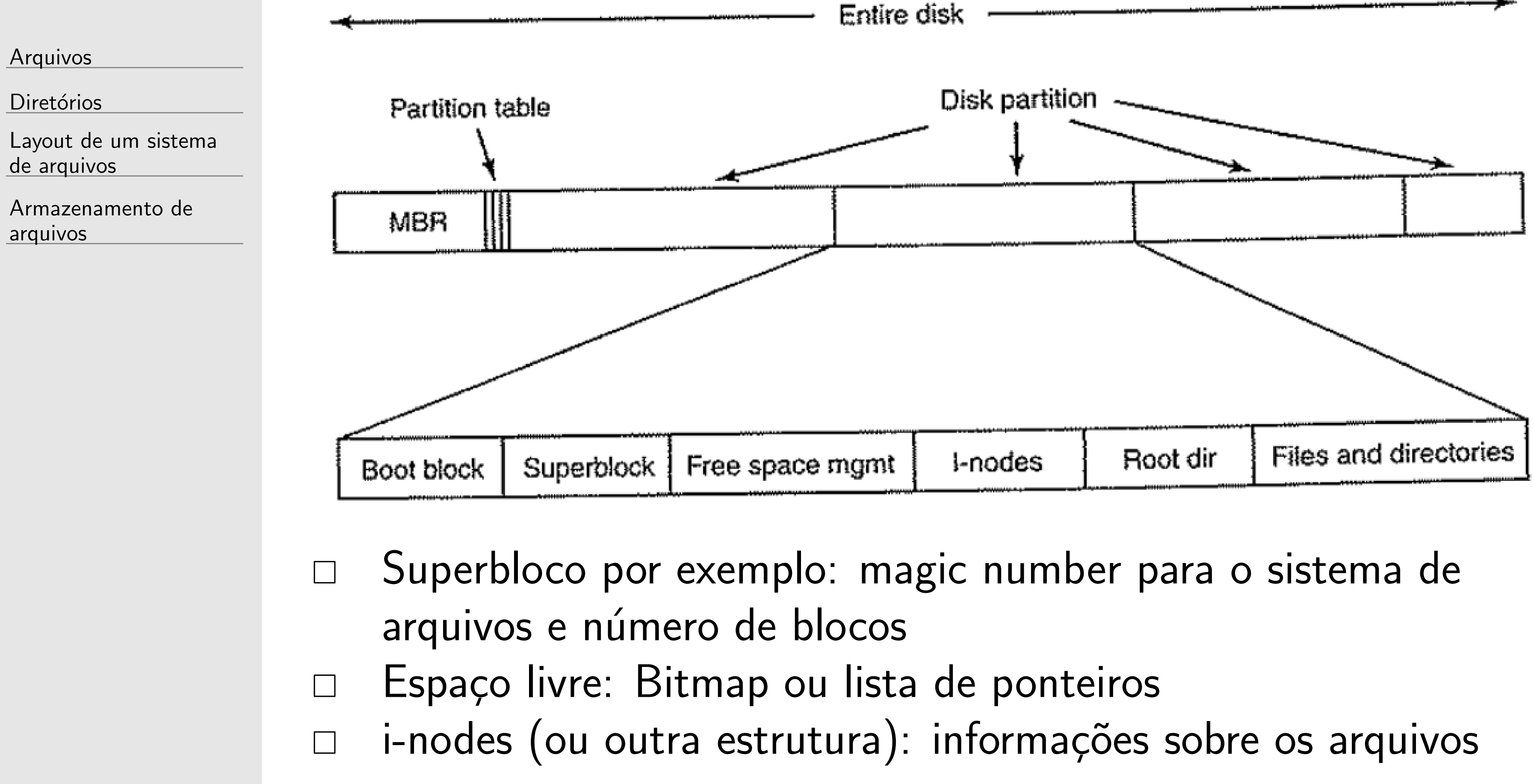

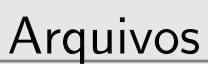

Diretórios

#### **Armazenamento de arquivos**

Layout de um sistema de arquivos

 $\triangleright$ Armazenamento de arquivos

# **Implementa¸c˜ao de arquivos**

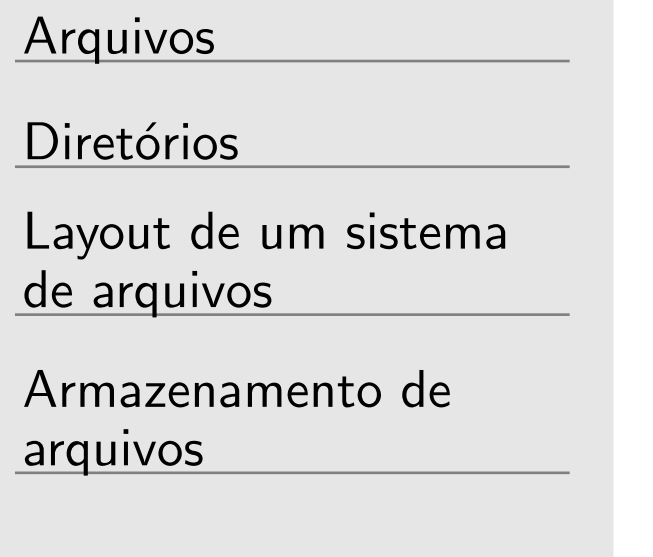

- □ Importante manter registro de quais blocos pertencem a um arquivo
- □ Alocação contígua: Faixa contígua de blocos
- $\Box$  Alocação por lista encadeada: Ponteiros para o próximo bloco □ FAT (File Allocation Table): Alocação por lista encadeada mas usando uma tabela na memória
- -
- i-nodes: Cada arquivo tem uma estrutura associada (um i-node)

# Alocação contígua

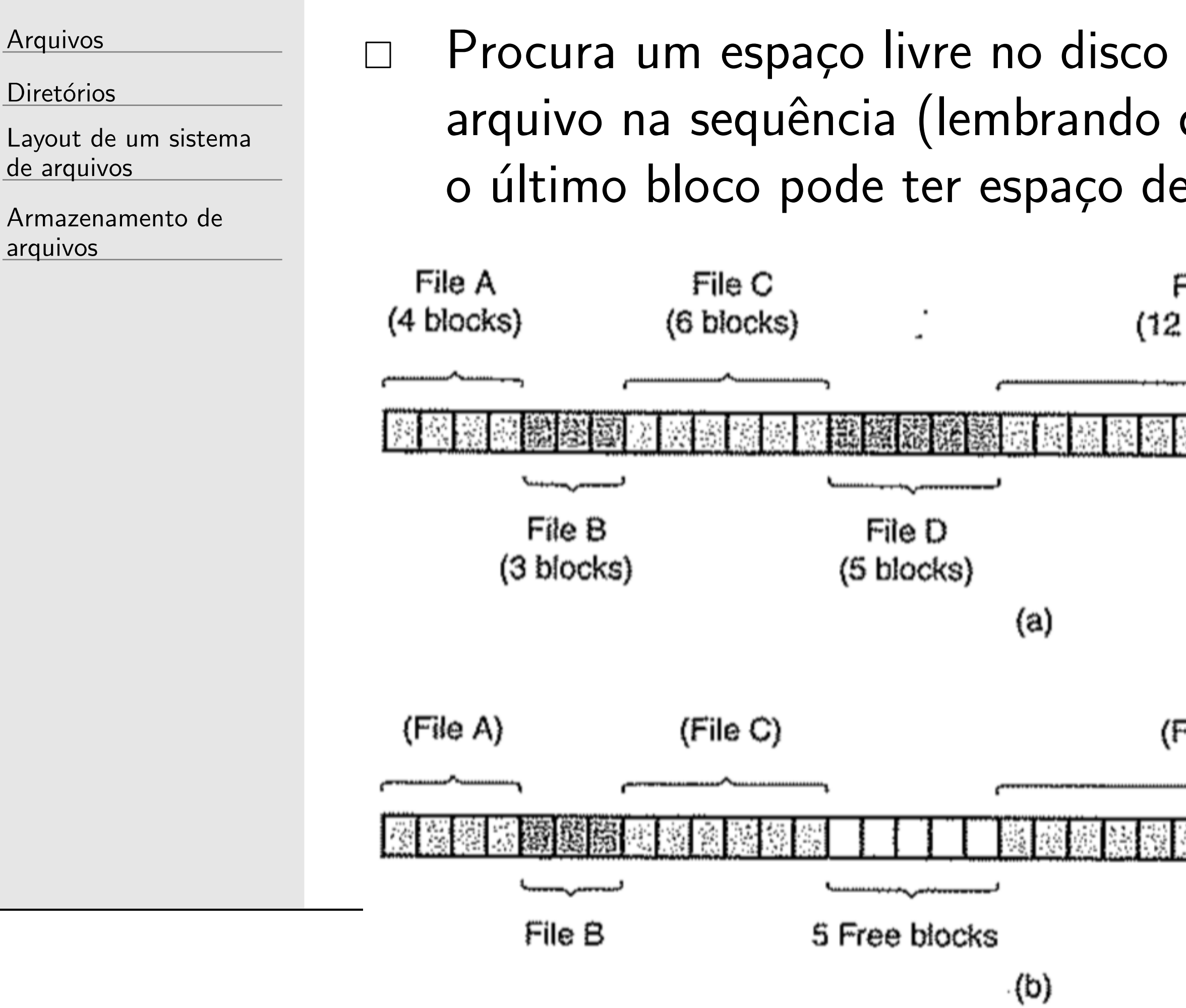

que caiba todos os bytes do que a unidade aqui é bloco e esperdiçado)

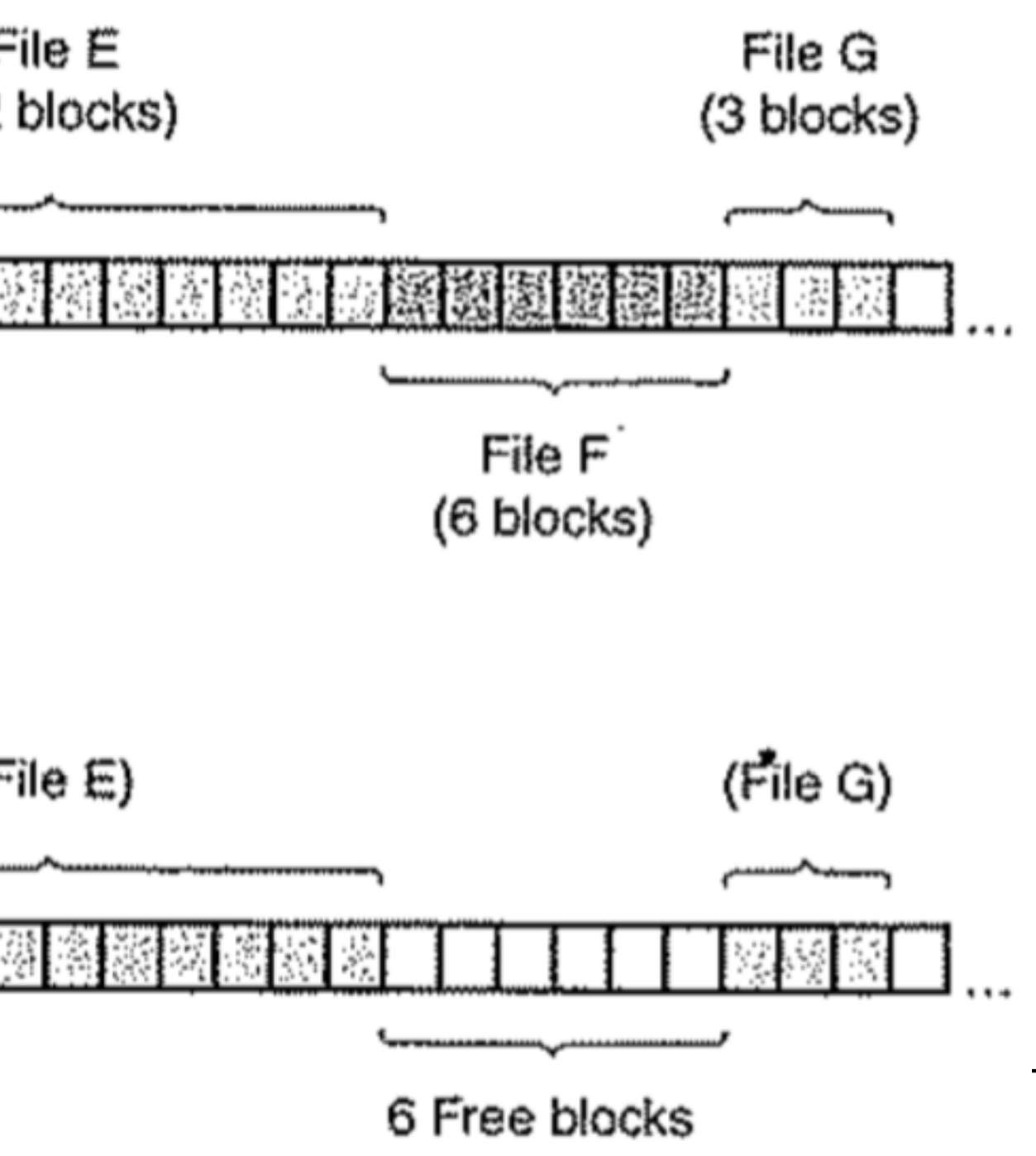

# Alocação contígua

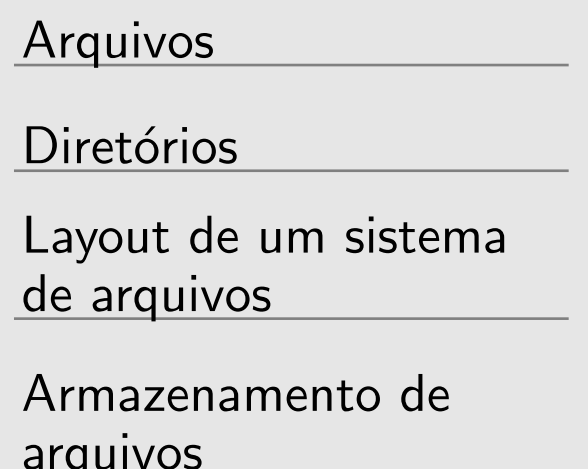

#### Vantagens:

- 1. Fácil de implementar pois para cada arquivo só precisa gravar o endereço do primeiro bloco e o número total de blocos do arquivo
- 2. Desempenho de leitura excelente

# Alocação contígua

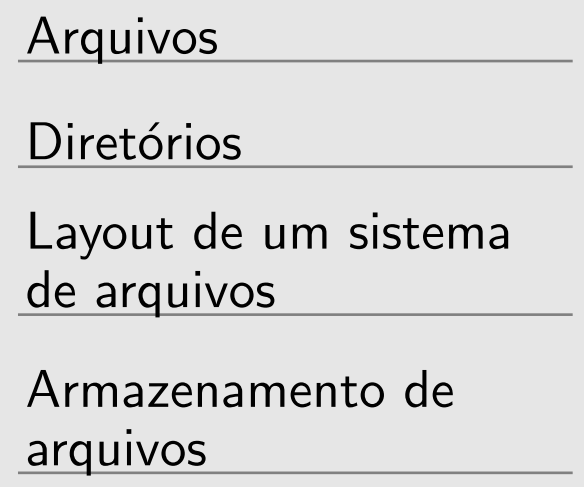

 $\Box$  Desvantagens:

- 1. O disco fica fragmentado depois de um tempo (compactar toda hora é custoso)
- 2. Tem que manter uma lista de espaços livres
- 3. Tem que saber o tamanho futuro do arquivo (!!!) pode terminar antes se falar tamanho pequeno ou pode não achar espaço disponível se falar tamanho grande
- $\Box$  Essa desvantagem não seria um problema em mídias como CDs